## **Wiki Documentation - How to Move a Wiki Page**

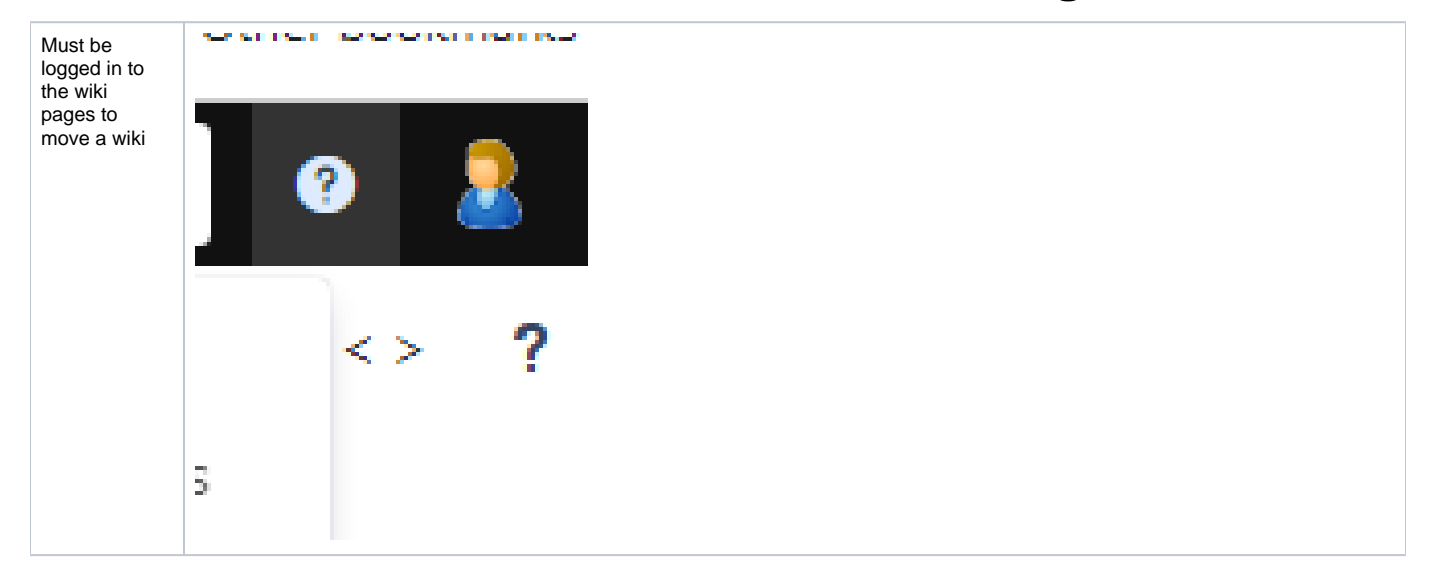

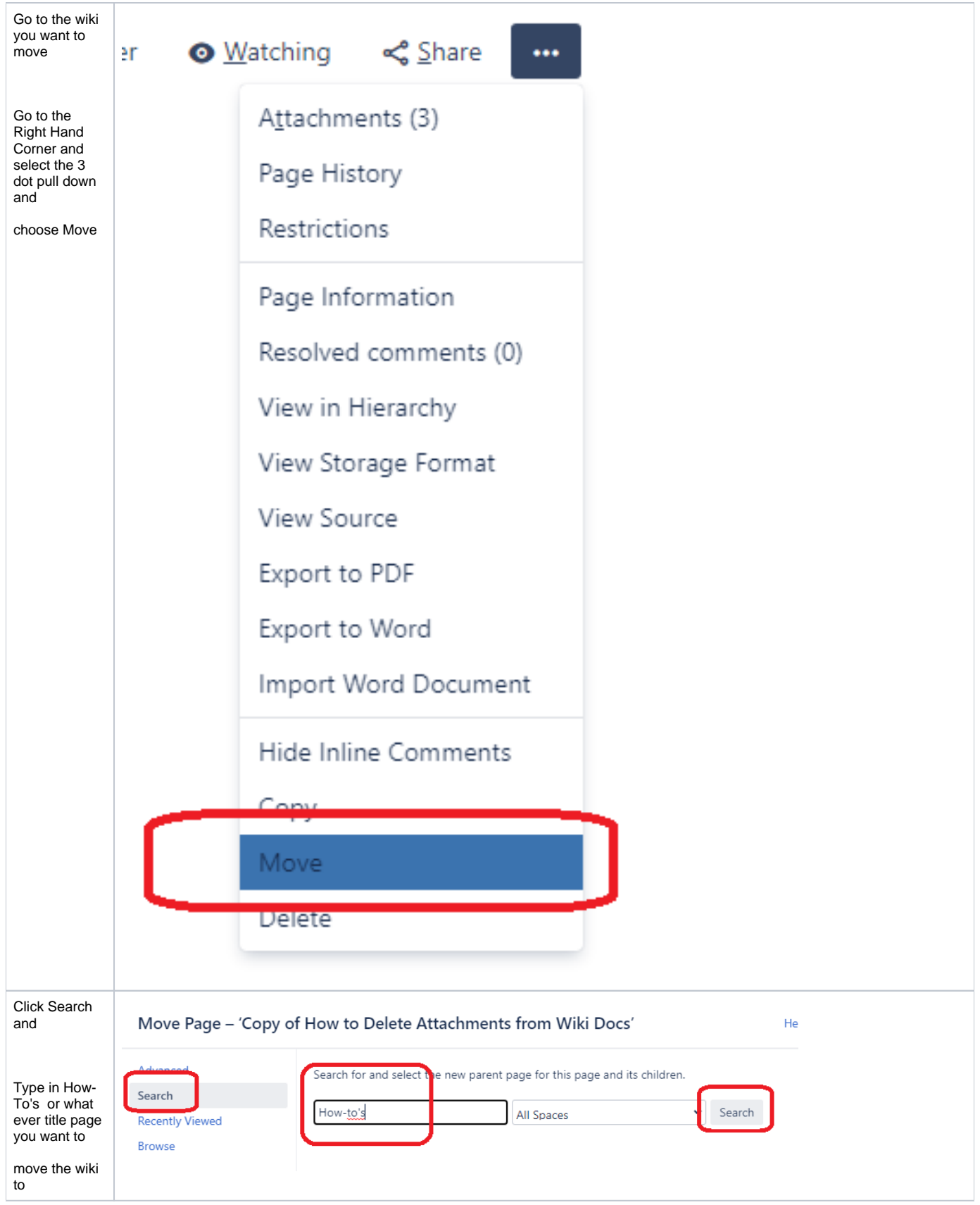

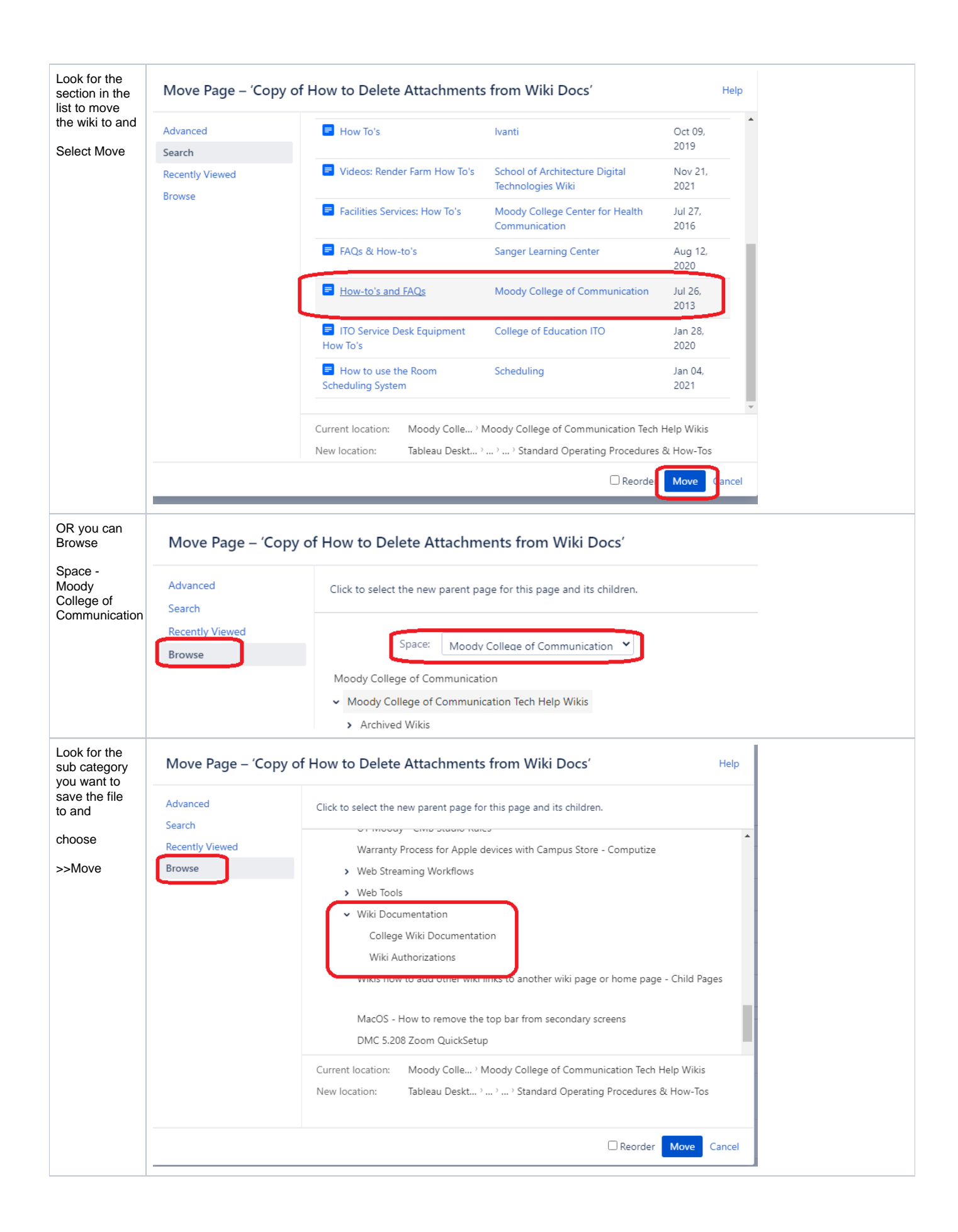